# **Scribe - Bac à idée #17657**

# **ESU - bloquer certains raccourcis claviers**

25/10/2016 22:37 - Bruno Debeve

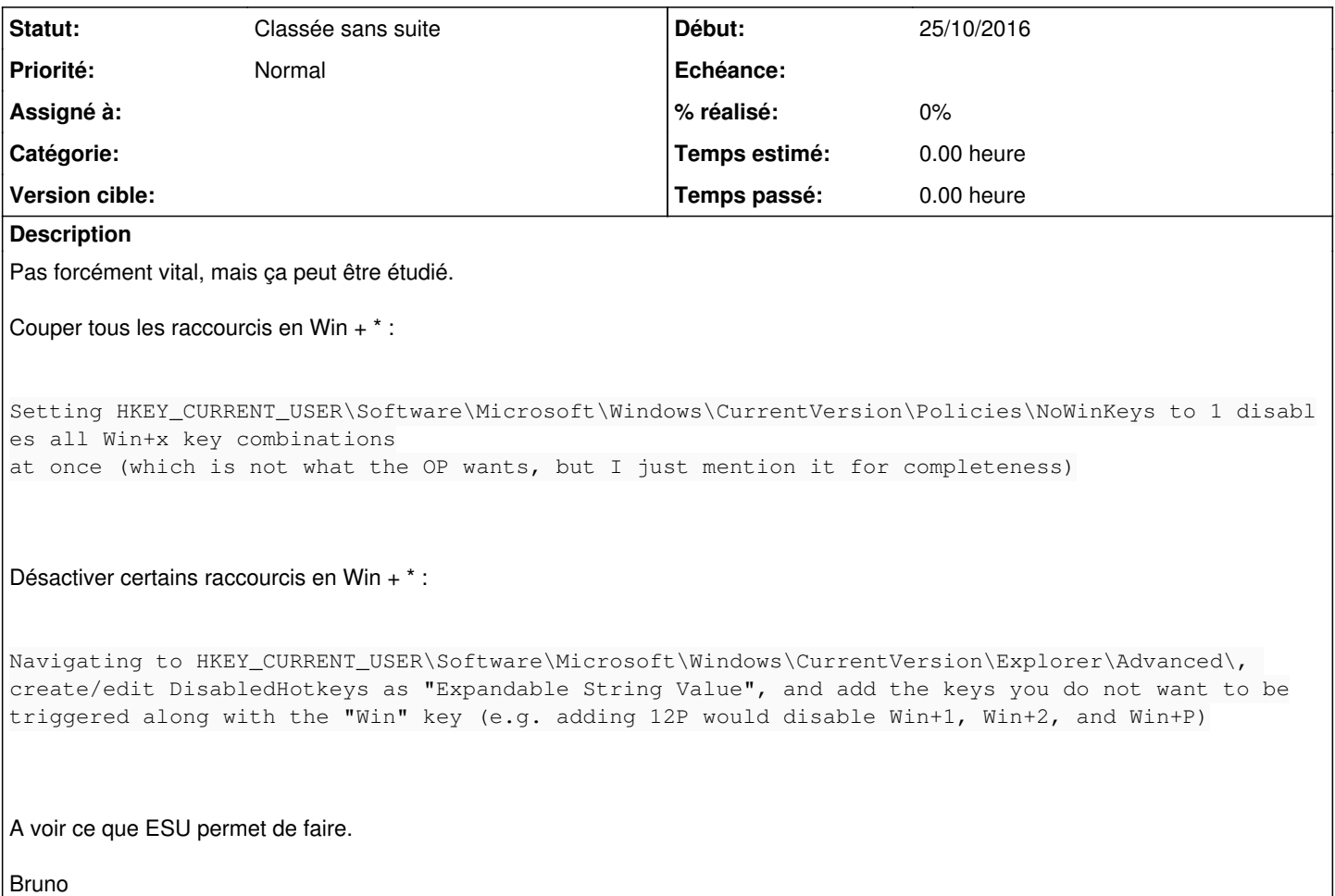

#### **Historique**

#### **#1 - 16/11/2016 16:32 - Klaas TJEBBES**

- *Tracker changé de Demande à Proposition Scénario*
- *Description mis à jour*

L'éditeur de règles ESU ne connaît pas les "Expandable String Value" (REG\_EXPAND\_SZ).

## **#2 - 13/02/2017 11:01 - Scrum Master**

- *Tracker changé de Proposition Scénario à Bac à idée*
- *Début mis à 25/10/2016*

## **#3 - 13/10/2021 12:04 - Joël Cuissinat**

*- Statut changé de Nouveau à Classée sans suite*